## SAP ABAP table TJHOLBME {IS-M/AM: Units of Measurement for Online Ads Size Fields}

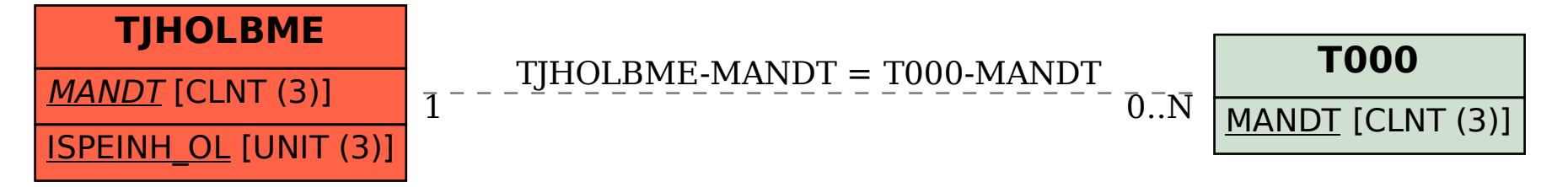